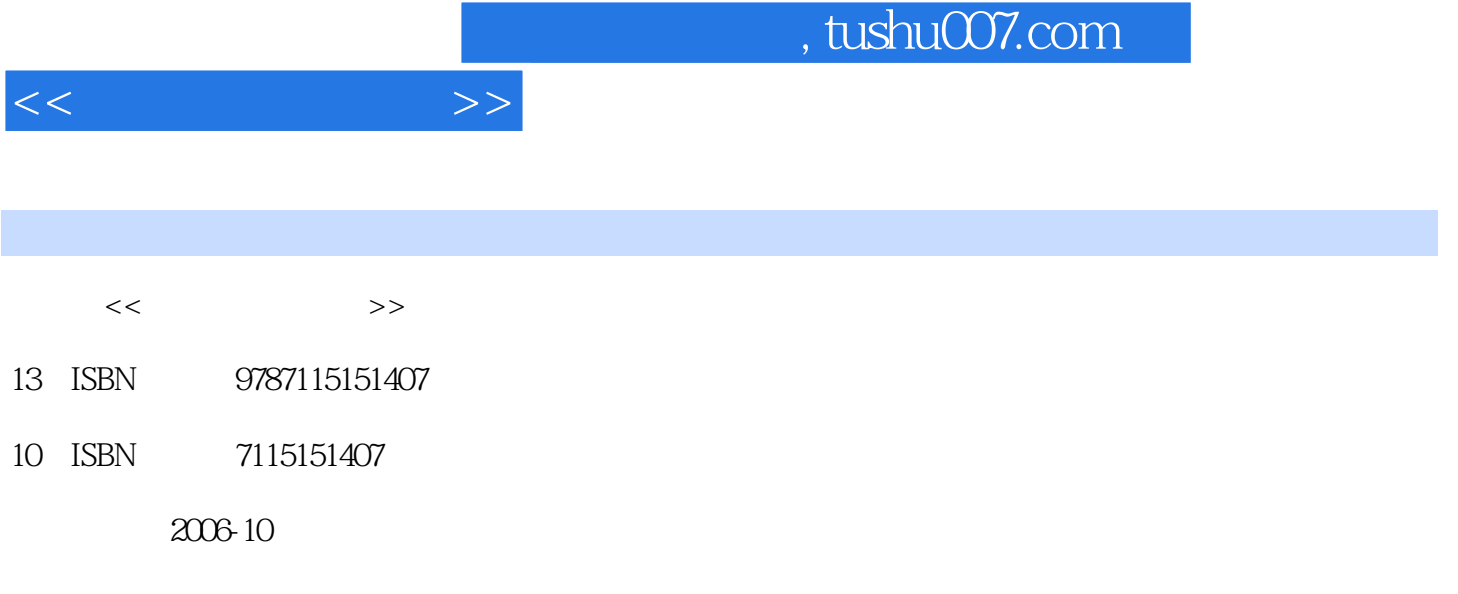

页数:306

 $\cdot$ 

PDF

更多资源请访问:http://www.tushu007.com

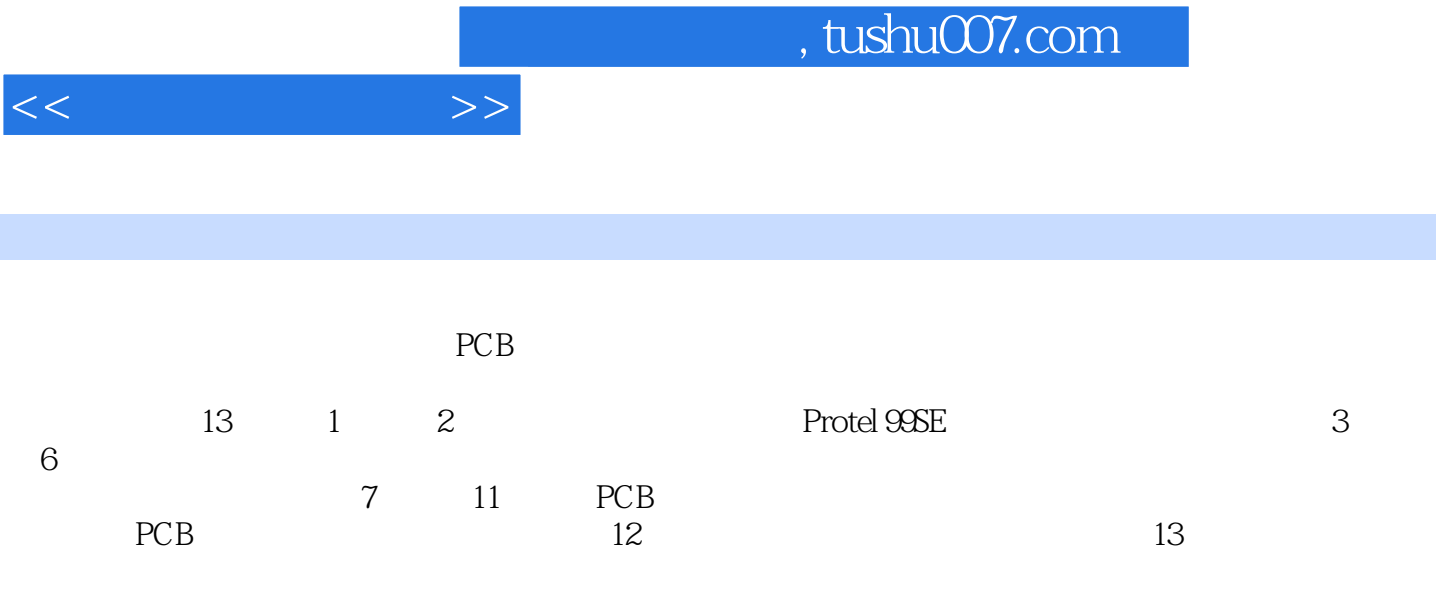

Protel 99SE

and tushu007.com

 $1.1$   $1.2$   $1.3$   $1.4$  $1.41$   $1.42$   $1.43$  PCB  $1.44$  $1.45$  1.5  $1.6$  $1.61$   $1.62$   $1.63$   $1.7$ 1.8 1.9 2 Protel 99SE2.1 2.2 Protel 99SE2.3 Protel 99SE2.3.1 2.3.2 2.3.3 2.3.4 2.3.4 2.4 Protel 99SE 2.5  $2.5$   $2.51$   $2.5.2$  $2.5.3$  PCB  $2.5.4$   $2.5.5$   $2.5.6$  $26$  2.7  $28$  2.9 3  $31$   $32$   $321$   $/$  $322$  3.2.3  $33$  3.3  $331$  $\frac{332}{34}$  3.4  $\frac{341}{342}$  3.43  $344$   $345$   $346$   $347$  $35$  a.6 a.6 a.61  $361$   $362$   $37$   $38$  $39 \t 4 \t 41 \t 42 \t 43$  $44$  4.4.1  $442$  4.4.3 4.5 4.6 4.6.1 4.6.2 P/P 4.6.3 1.6.4  $4.64$   $4.65$   $4.66$  $47$  4.7.1  $47.2$  4.8  $481$ 4.8.2 4.9 4.9.1 4.9.2 4.10 4.11  $5 \t\t 51 \t\t 52 \t\t 53 \t\t 54$  $541$   $542$   $55$  $5.51$   $5.52$   $5.53$   $5.54$   $5.55$ 5.5.6 5.5.7 5.5.8 5.5.9 5.5.10  $5.511$   $5.512$   $5.6$   $5.7$   $5.71$  $5.7.2$   $AT89C52$   $5.8$   $5.9$  6 6.1 6.2 6.2 ERC 6.2.1 6.2.2 No ERC  $63$  equal  $64$  equal  $65$  equal  $66$  equal  $67$ 6.8 7 PCB 7.1 7.2 PCB 7.3 PCB 7.3.1 7.3.2 7.3.3 7.3.4 7.3.5 7.4 PCB 7.5 PCB Placement Tools 7.5.1 7.5.2 7.5.3 7.5.4 7.5.5 7.5.6 7.5.7 7.5.7 7.5.8 7.6 7.6 7.6.1 7.6.2 7.6.3 7.6.4 7.6.5 7.6.6 7.6.7 7.7 7.7 7.8 7.9 7.10 8 81 82 8.3 8.3.1 8.3.2 8.4 8.5 8.6 8.6 and 8.7 and 8.7 and 8.7 and 8.7.1  $87.2$   $87.3$  PCB 络表文件和元器件封装8.8 元器件布局8.8.1 关键元器件的布局8.8.2 元器件的自动布局8.8.3 自动  $884$   $885$   $8863D$   $89$   $810$ 8.11 9 9.1 9.2 9.2 9.3  $9.31$   $9.32$   $9.33$  $9.4$   $9.5$   $9.51$   $9.6$   $9.6$   $9.52$   $9.6$  $961$  9.6.2 and 9.7 a.8 DRC 9.9 9.10 9.11 10 101

 $<<$ 

 $,$  tushu007.com

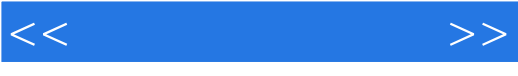

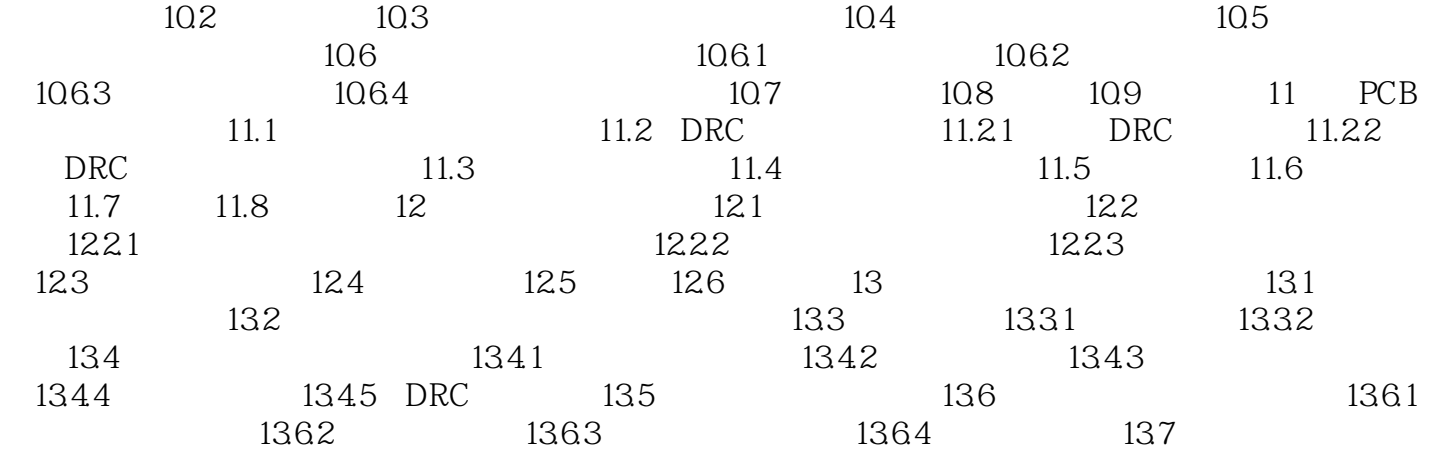

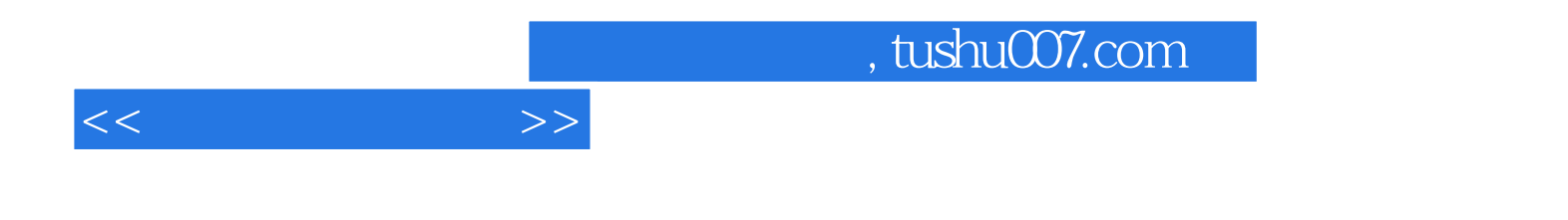

本站所提供下载的PDF图书仅提供预览和简介,请支持正版图书。

更多资源请访问:http://www.tushu007.com